# *Lecture 7 Registration with ITK*

Methods in Medical Image Analysis - Spring 2024 16-725 (CMU RI) : BioE 2630 (Pitt) Dr. John Galeotti

#### Based in part on Damion Shelton's slides from 2006

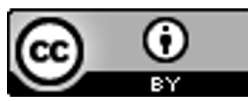

This work by John Galeotti and Damion Shelton, © 2004-2024, was made possible in part by NIH NLM contract# HHSN276201000580P, and is licensed und[er a Creative Commons Attribution 3.0 Unported Lice](http://creativecommons.org/licenses/by/3.0/)nse. To view a copy of this license, visit http://creativecommons.org/licenses/by/3.0/ or send a letter to Creative Commons, 171 2nd Street, Suite 300, San Francisco, California, 94105, USA. Permissions beyond the scope of this license may be available by emailing itk@galeotti.net. **The most recent version of these slides may be accessed online via http://itk.galeotti.net/**

# For more info/gory detail…

- Please see the following for exhaustive detail:
	- Chapter 3 in the ITK Software Guide Book 2
	- § *Insight into Images*
	- ITK Source Tree
		- Examples/RegistrationITKv4/
		- E.g. Examples/RegistrationITKv4/ImageRegistration1.cxx
	- ITK Doxygen
		- http://www.itk.org/Doxygen53/html/group\_Group-Registration.html
		- https://itk.org/Doxygen53/html/group ITKRegistrationMethodsv4.html
		- http://www.itk.org/Doxygen53/html/group Group-Numerics.html
	- § SimpleITK:
		- § http://insightsoftwareconsortium.github.io/SimpleITK-Notebooks/
			- See all the Python Registration (6x) notebooks, especially:
			- http://insightsoftwareconsortium.github.io/SimpleITK-<br>Notebooks/Python\_html/60\_Registration\_Introduction.html
			- § https://simpleitk.org/doxygen/v2\_3/html/classitk\_1\_1simple\_1\_1ImageRegistra tionMethod.html

# What is registration?

- ■The process of aligning a target image to a source image
- ■More generally, determining the transform that maps points in the target image to points in the source image

# Transform types

- §Rigid (rotate, translate)
- Affine (rigid + scale & shear)
- §Deformable = non-rigid (affine + vector field)
- Many others

# Registration in ITK

- ITK uses an extensible registration framework
- Various interchangeable classes exist
- Relatively easy to "twiddle" the part you're interested in while recycling prior work
- The newer ITKv4 Registration framework is separate from the legacy framework.
	- **The legacy framework follows traditional practice**
	- Version 4 registration is more flexible and thus more complex
	- Use the v4 framework whenever practical
- SimpleITK also supports registration
- For "simplified" complex registration, consider using ANTS instead:
	- § http://picsl.upenn.edu/software/ants/
	- http://stnava.github.io/ANTs/

#### New since ITKv4

# (ImageRegistrationMethodv4, etc.)

- New unified, improved, and fully multi-threaded optimization and registration framework (including multi-threaded metrics)
- Dense deformation fields (including a new transform that encapsulates a dense deformation field)
- Point Set registration methods (landmark or label guided registration)
- Automatic parameter scale estimation for transforms
- Automatic step-size selection for gradient-based registration optimizers
- Composite Transforms (grouping multiple transforms into a single one)
- Symmetric registration (where the Fixed and Moving images make unbiased contributions to the registration)
- New metrics for Demons and Mutual Information
- Diffeomorphic (velocity field) deformable registration
- Additional evolutionary optimizers
- Improved B-Spline registration approach available and bug fixes to old framework
- Accurately transform and reorient covariant tensors and vectors

# ITKv4 Registration

- Uses a different framework than "traditional" ITK registration. The new framework is designated with a "v4" suffix.
- You must use a v4 metric and a v4 optimizer when doing a v4 registration!

#### § Take a look here:

http://www.itk.org/Doxygen53/html/group\_\_ITKRegistrationMethodsv4.html http://www.itk.org/Doxygen53/html/group\_\_ITKMetricsv4.html http://www.itk.org/Doxygen53/html/group\_\_ITKOptimizersv4.html ITK source code: Modules/Registration/RegistrationMethodsv4/include/ ITK source code: Modules/Registration/Metricsv4/include/ ITK source code: Modules/Numerics/Optimizersv4/include/

#### ■ Pay special attention to:

- MattesMutualInformationImageToImageMetricv4
- DemonsImageToImageMetricv4
- QuasiNewtonOptimizerv4 (an improved gradient descent)

# Typical registration terminology

- Fixed image  $f(x)$  stationary in space
- ■Moving image *m(x)* the fixed image with an unknown transform applied
- ■Goal: recover the transform *T(x)* which maps points in *f(x)* to *m(x)*

# Typical registration framework

- ■2 input images, fixed and moving
- §Metric determines the "fitness" of the current registration iteration
- ■Optimizer adjusts the transform in an attempt to improve the metric
- ■Interpolator applies transform to image and computes sub-pixel values

# Typical registration flowchart

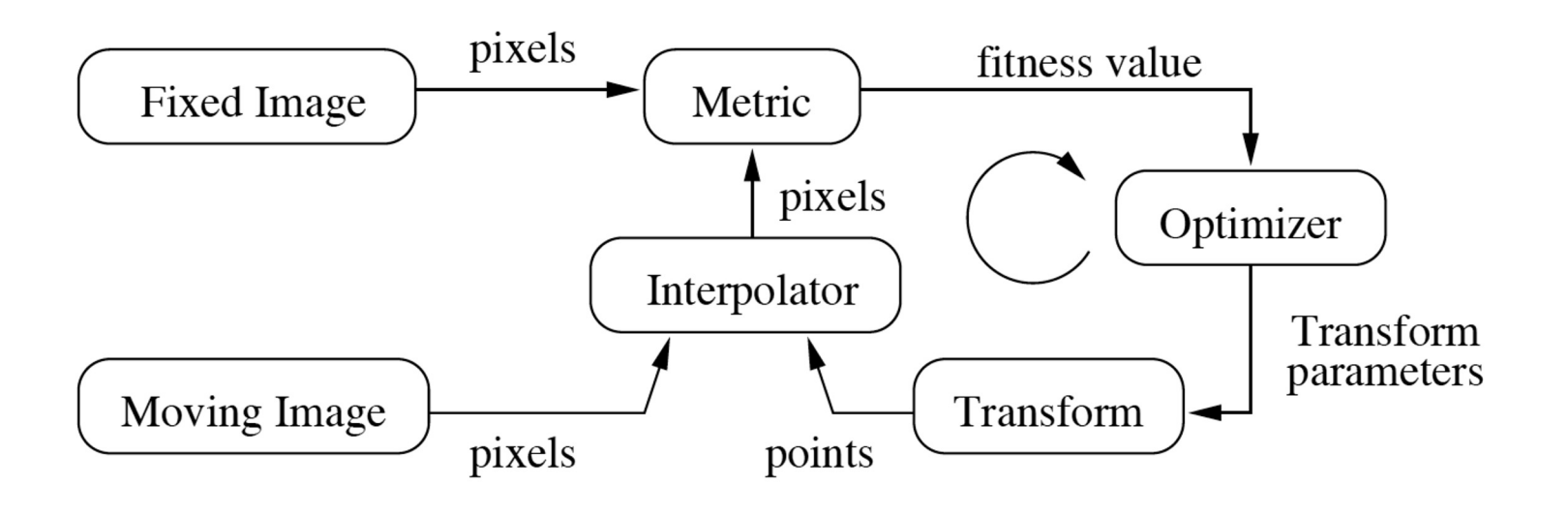

Figure 8.2 from the ITK Software Guide v 2.4, by Luis Ibáñez, et al.

#### ITK v4 registration flowchart

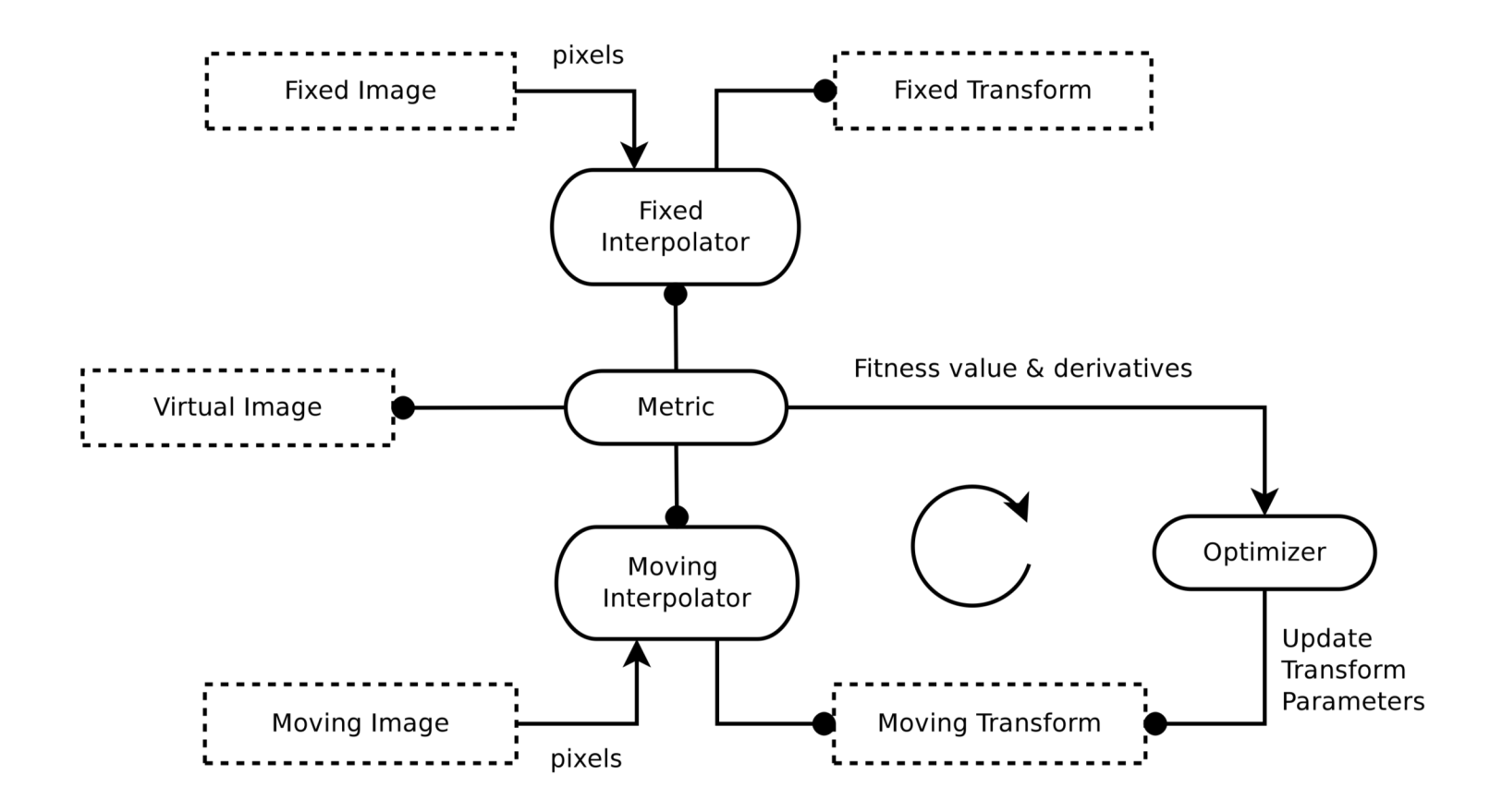

Figure 3.3 from the ITK Software Guide Book 2, Fourth Edition, by Hans J. Johnson, et al.

# ITK v4: key differences

- ■Both input images are transformed into a common virtual domain, which determines:
	- The output resampled-image dimensions and spacing
	- The sampling grid (not necessarily a uniform grid)
	- Defaults to the fixed image domain
- ■Only the Moving Transform is Optimized
- Fixed Transform defaults to identity transform
	- But it could be set to the result of a previous registration, etc.

#### ITK v4 Virtual Domain

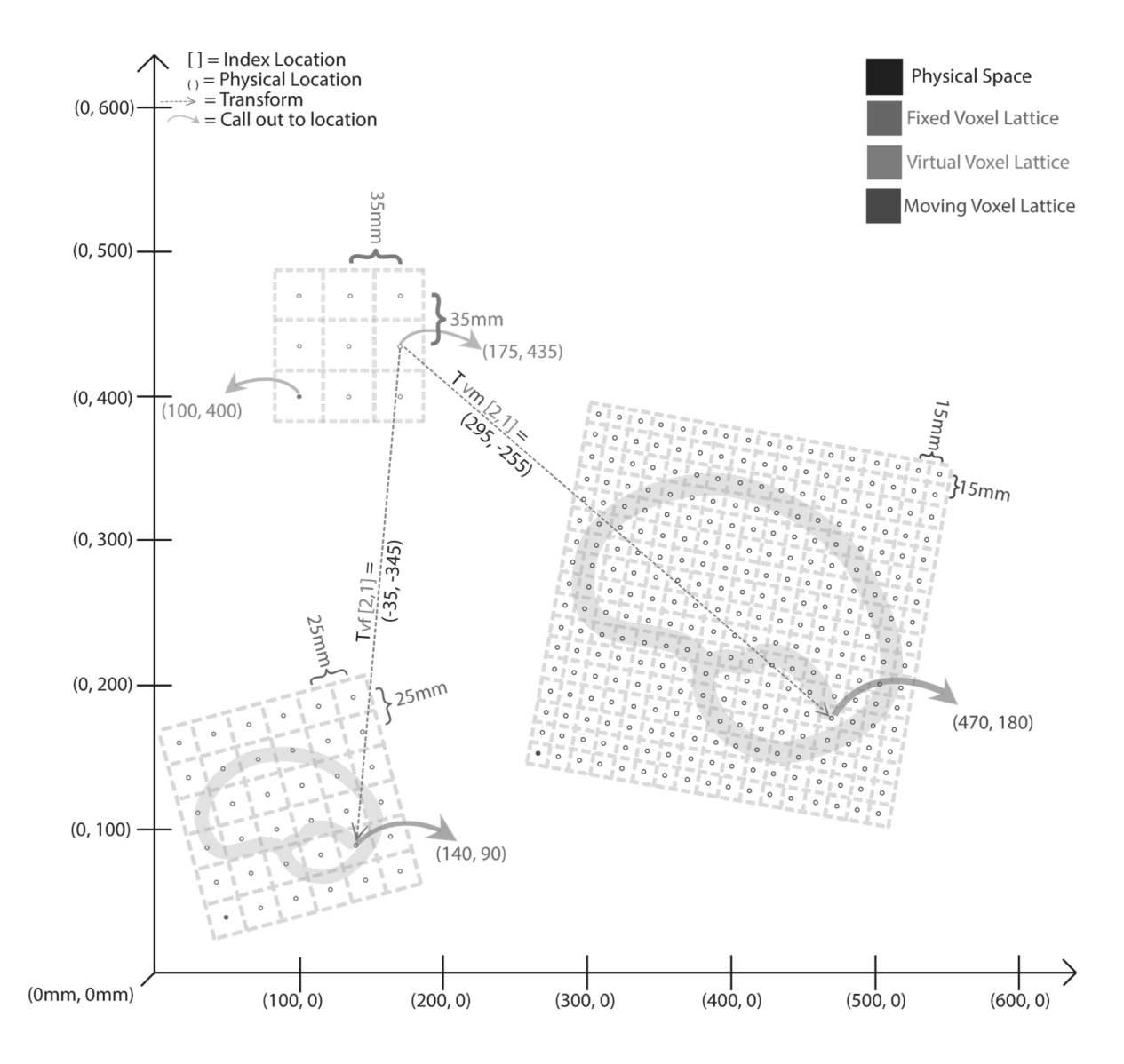

Figure 3.8 from the ITK Software Guide Book 2, Fourth Edition, by Hans J. Johnson, et al. 13

## ITK's "Hello world" registration example

- Uses ITK's v4 framework, but in the "typical" traditional style
- ■Please see the software guide (Book 2, Section 3.2) for code specifics
- ■I am going to cover what each piece does, not look at code per se

# ITK's "Hello World" Example: Flow Chart for Everything

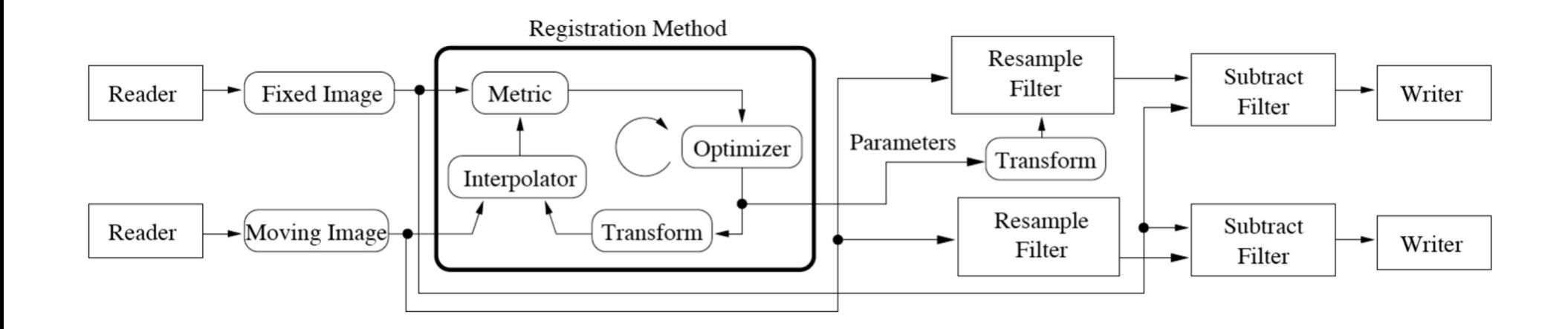

Figure 8.5 from the ITK Software Guide v 2.4, by Luis Ibáñez, et al.

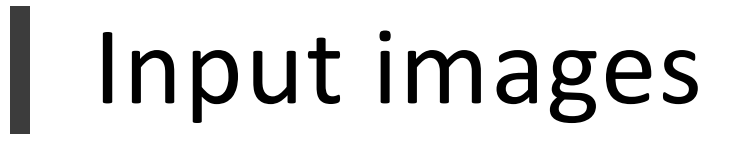

- ■2D floating point
- Floating point avoids loss of precision problems with integer pixel types

# Transform

- ■TranslationTransform
- §Permits *translation only* in 2D
- ■ITKv4 still uses the same legacy transforms
- §ITKv4 also supports new *composite transforms*:
	- Two or more successive transforms...
	- Combined into a single transform object
	- Can initialize with one transform and optimize another

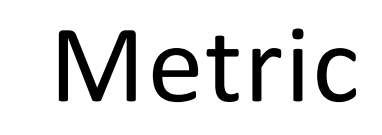

- ■MeanSquaresImageToImageMetricv4
- Sum of squared differences between 2 images on a "pixel-by-pixel" basis
	- Remember that both images are transformed to the virtual domain before doing the comparisons
- ■A bit naïve
- Works for 2 images that were acquired with the same imaging modality

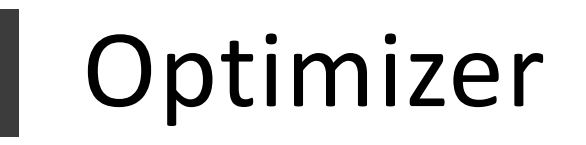

- ■RegularStepGradientDescentOptimizerv4
- §Follows the derivative of the metric
- Step size depends on rapid changes in the gradient's direction
- Step size eventually reaches a user-defined value that determines convergence

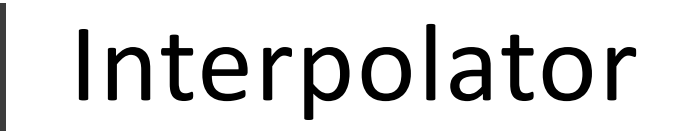

- §LinearInterpolateImageFunction
- Fast and conceptually simple

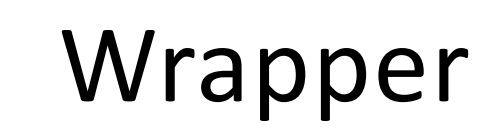

- ■ImageRegistrationMethodv4
- §Combines all of the previous classes into a master class

```
registration->SetMetric( metric);
registration->SetOptimizer( optimizer );
metric->SetFixedInterpolator( FixedInterpolator);
metric->SetMovingInterpolator( MovingInterpolator);
```
- Registration method automatically instantiates its own internal transform
	- Based on its template parameters

# Other steps

- Read the input images
- Setup the virtual domain
	- Defaults to the fixed image
- Set the region of the fixed image the registration will operate on
	- Useful for ignoring bad data
- § Initialize the transforms
	- Fixed transform defaults to identity
- Setup multi-level registration
	- Like image-pyramids, but better
	- Defaults to a single level
- Use a C++ try/catch block to avoid crashing on errors
- Twiddle the optimizer for best performance<sup>\*</sup>

\*may involve pain and suffering

# Hello world input

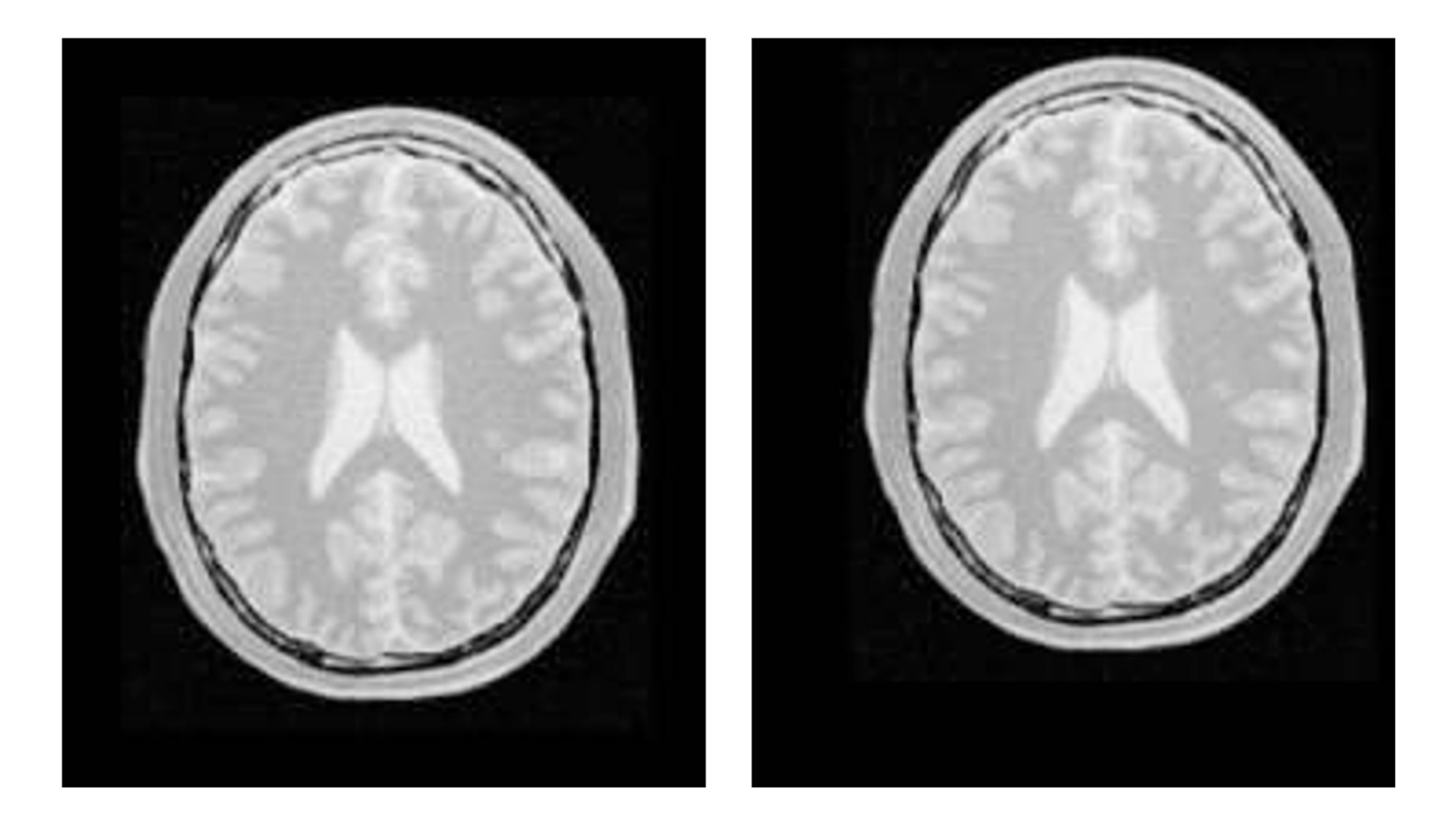

Figure 8.3 from the ITK Software Guide v 2.4, by Luis Ibáñez, et al.

#### X & Y translation vs. time

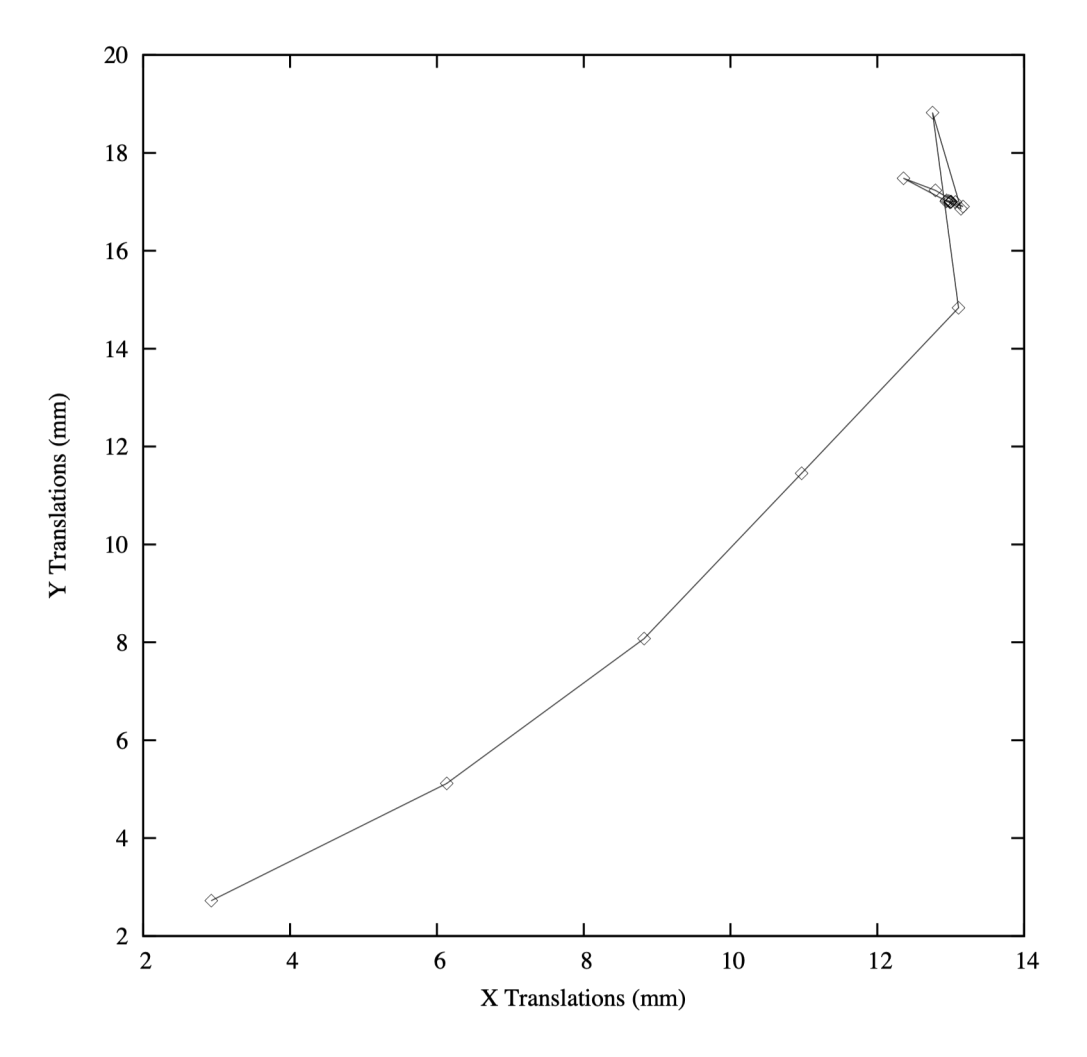

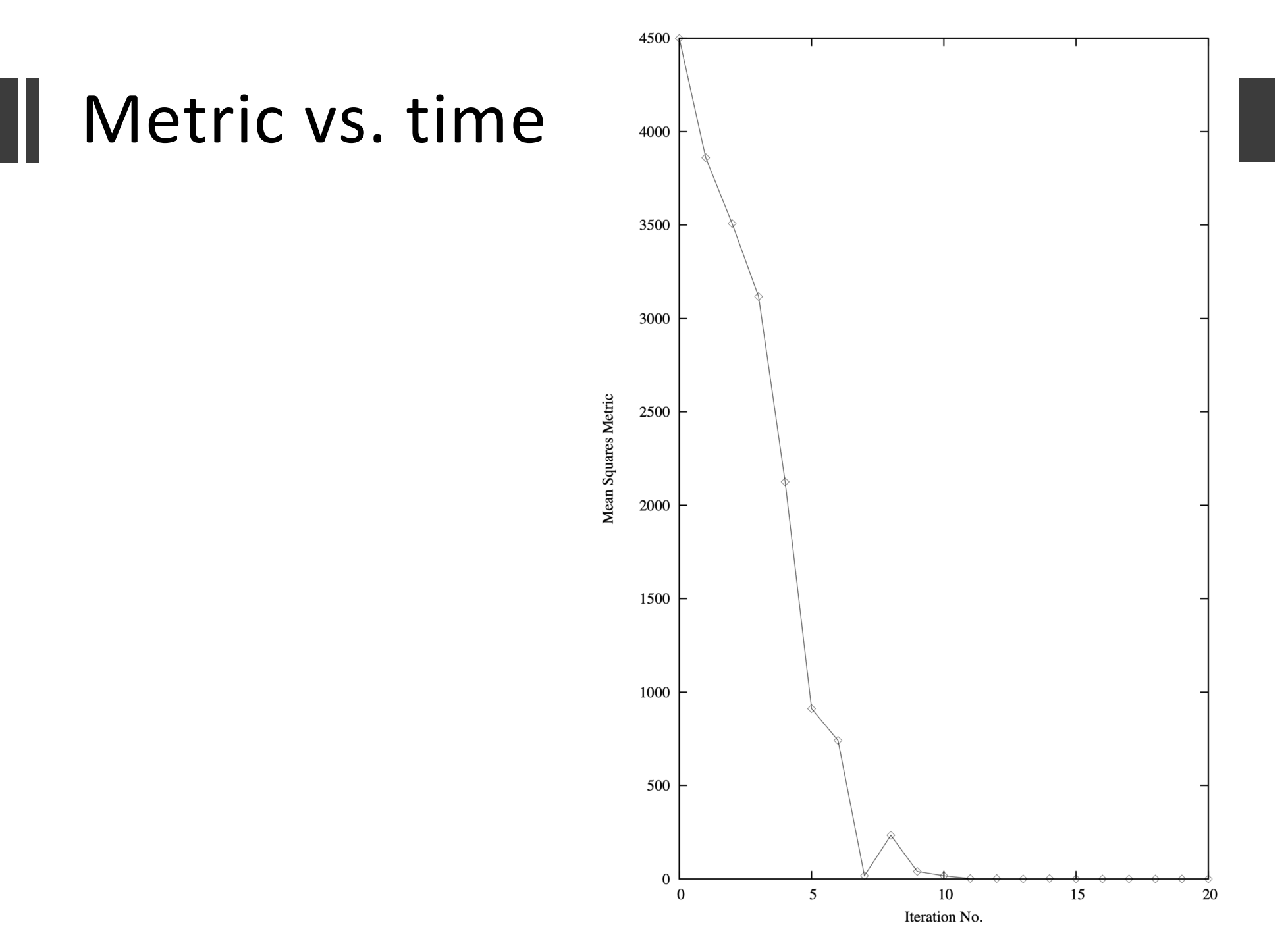

# Registration results

■ After registration converges/terminates, you recover the optimized transform with:

#### registration->GetTransform()

- For the Hello World example there are 2 parameters, X & Y translation
- ■If you used a separate initial moving transform, create a composite to get the total transform: outputCompositeTransform->AddTransform( movingInitialTransform); outputCompositeTransform->AddTransform( registration->GetModifiableTransform());

# Double checking results

- Use ResampleImageFilter to apply the transform for the fixed and moving images
- Take the outputs, and compute their difference
- ■In this case, just subtract the registered images
	- Good registration results in nothing much to see

#### Image comparison

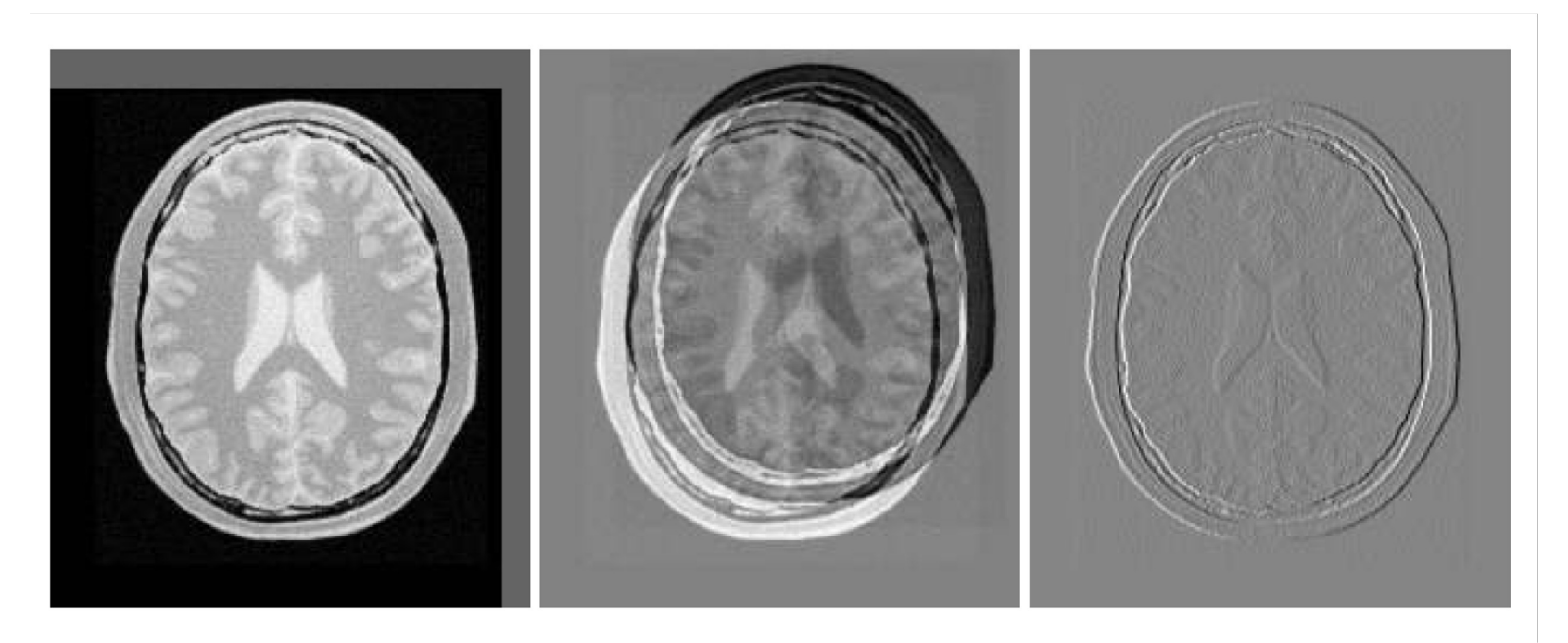

Registered moving image Difference before registration

Difference after registration

Figure 8.4 from the ITK Software Guide v 2.4, by Luis Ibáñez, et al.

# Keeping tabs on registration

- Registration is often time consuming
- ■It's nice to know that your algorithm isn't just spinning it's wheels
- Use the observer (itk::Command) mechanism in ITK to monitor progress

§ ITK software guide, book 1: 3.2.6 and book 2: 3.4

- ■We'll see this again later, when we discuss how to write your own ITK filters
	- **Eitk::ProgressEvent** is one example

# Observer steps

- Write an observer class that will process "iteration" events
	- (Just copy some code from an example)
- Add the observer to the optimizer
	- As a generic note, observers can observe any class derived from **itk::Object**
- Start registration as usual

# Things observers can do

- §Print debugging info
- §Update GUI
- §Other small management functions
- ■*Should not* do anything too processor intensive

#### ITK v4 Registration Observer

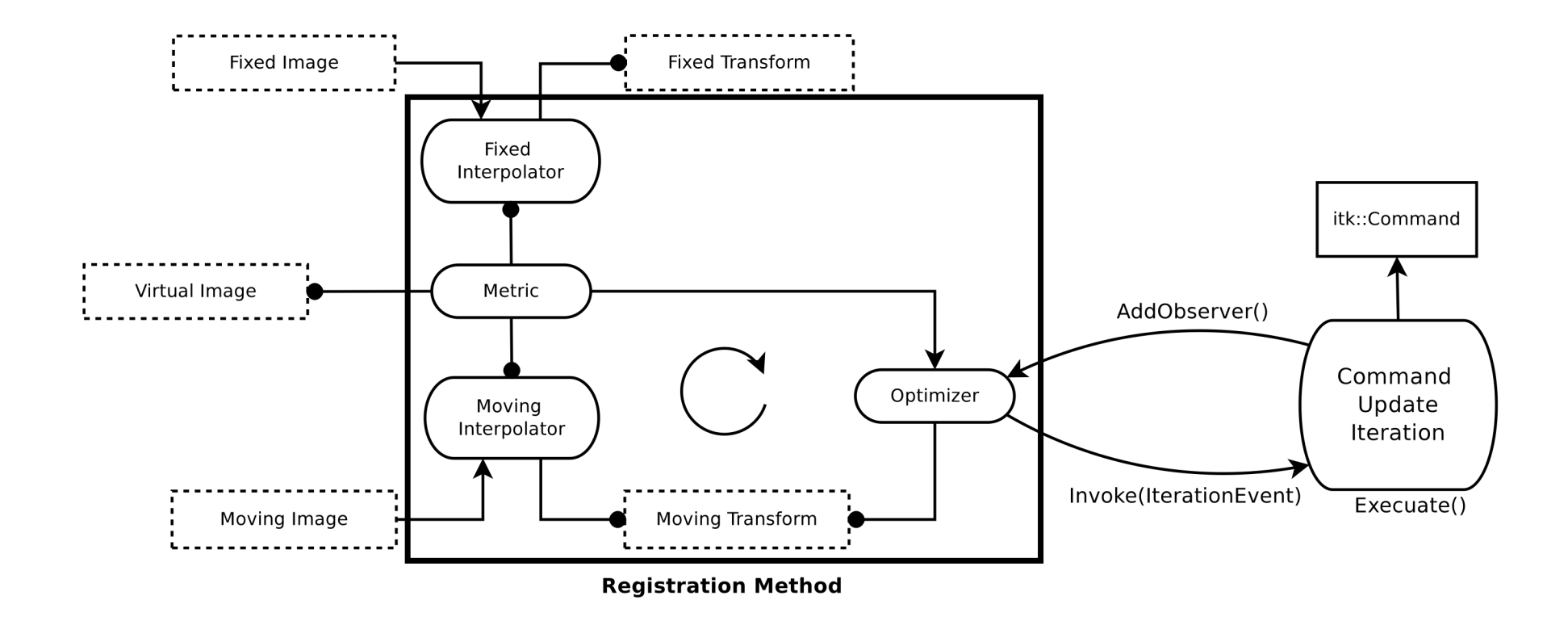

Figure 3.9 from the ITK Software Guide Book 2, Fourth Edition, by Hans J. Johnson, et al.

# Multi-modality registration

- Remember how I said sum-of-squares difference is relatively naïve?
- ■Mutual information helps overcome this problem
- Section 3.5 shows how to implement a simple MI registration
	- Note that Mattes MI is usually easier to use than Viola-Wells MI

## Notes about the MI example

- ■Significantly, largely the same piece of code as Hello World
- ■Mutual Information is a *metric*, so we can keep the optimizer, the interpolator, and so on
- ■Majority of differences are in tweaking the metric, not in rewriting code

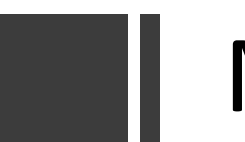

#### MI Inputs

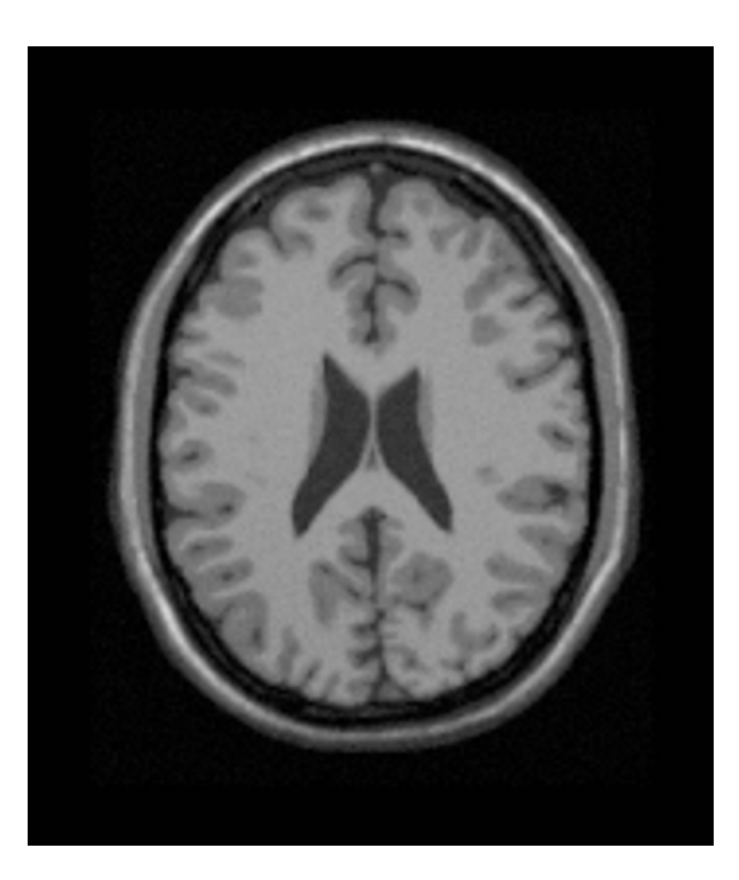

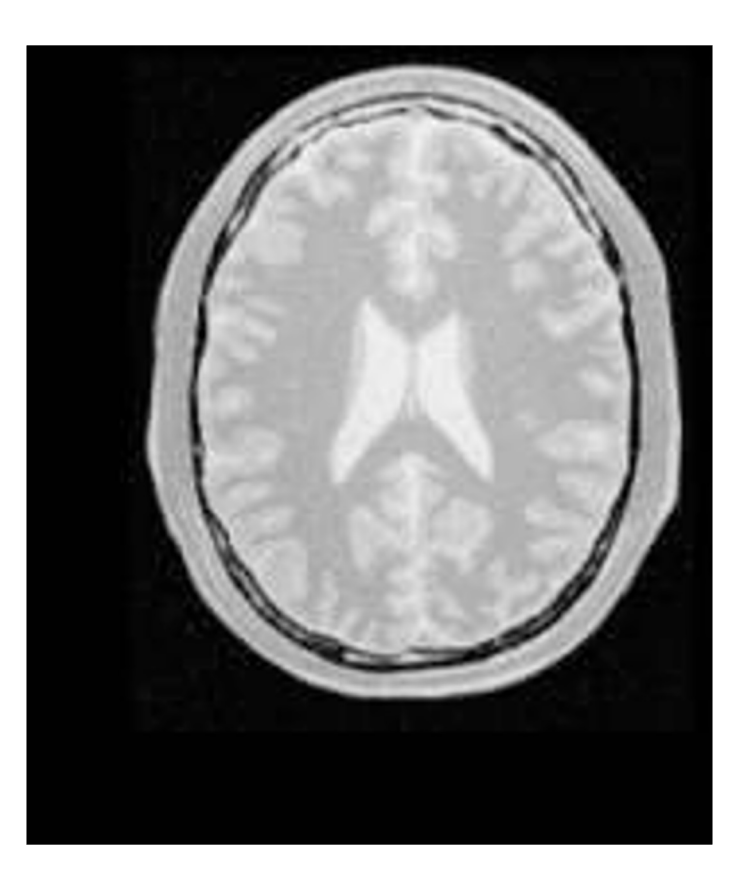

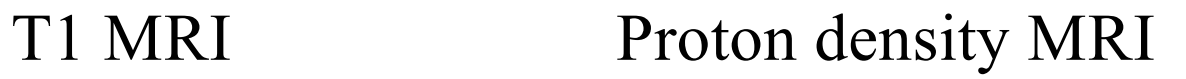

Figure 8.9 from the ITK Software Guide v 2.4, by Luis Ibáñez, et al.

## MI Output: Image Comparison

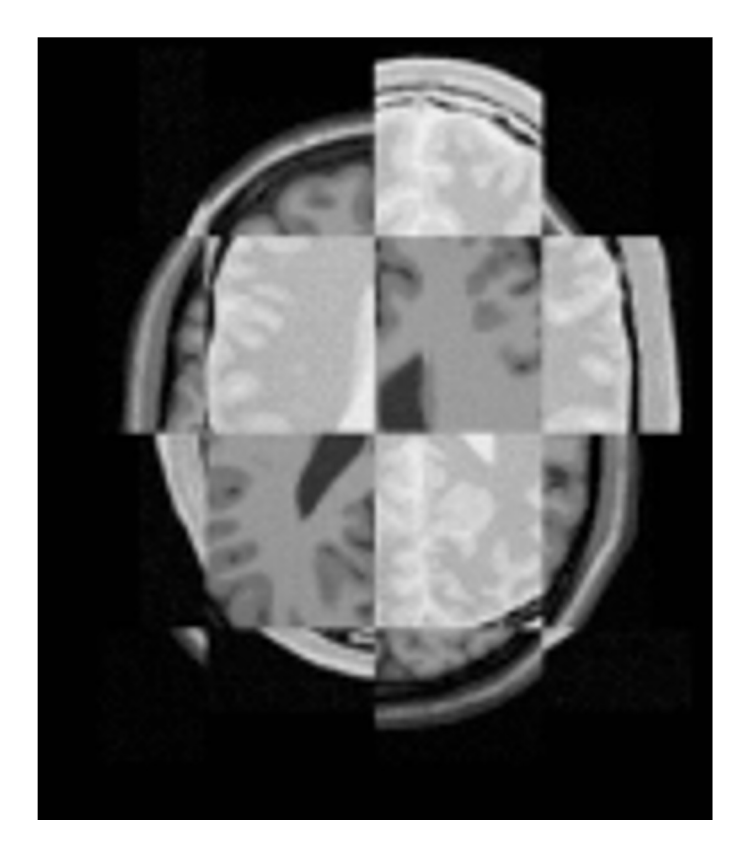

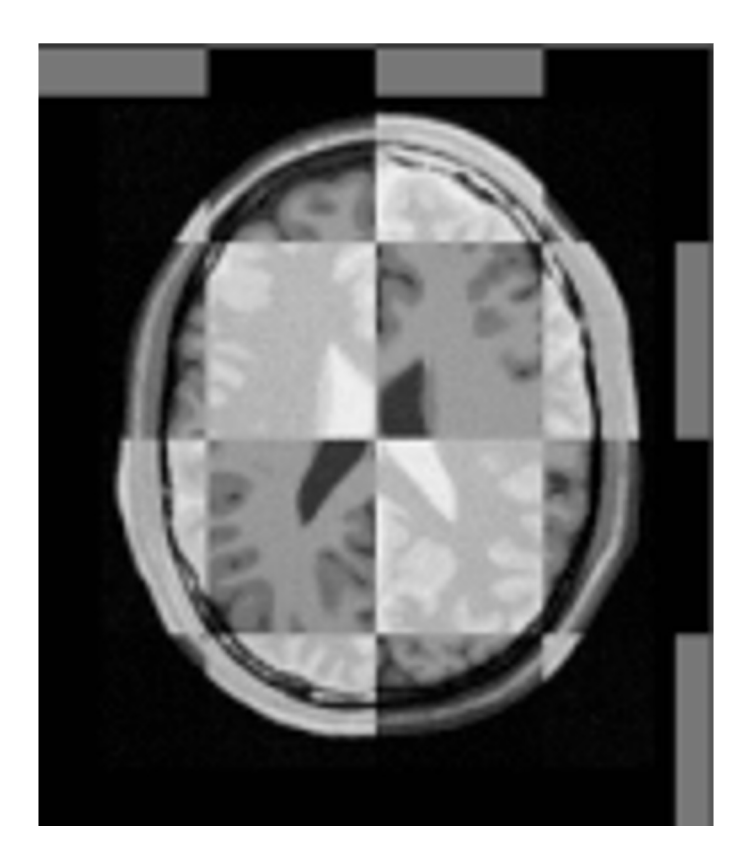

#### Before After This is an example of a checkerboard visualization

Taken from Figure 8.10 of the ITK Software Guide v 2.4, by Luis Ibáñez, et al. 36

# Centered transforms

- ■More natural (arguably) reference frame than having the origin at the corner of the image
- Big picture is not appreciably different from other rigid registrations
- ■But, for the moment there are implementation complexities and differences, see 3.6

# An aside: "Twiddling"

- ■A common criticism of many/most registration techniques is their number of parameters
- ■A successful registration often depends on a very specific fine-tuning of the algorithm
- "Generalized" registration is an open problem

# Multi-Resolution registration

- Useful to think of this as algorithmic "squinting" by using image pyramids
- Start with something simple and low-res
- Use low-res registration to seed the next higher step
- Eventually run registration at high-res
- **Also called "coarse to fine"**

# Multi-resolution idea

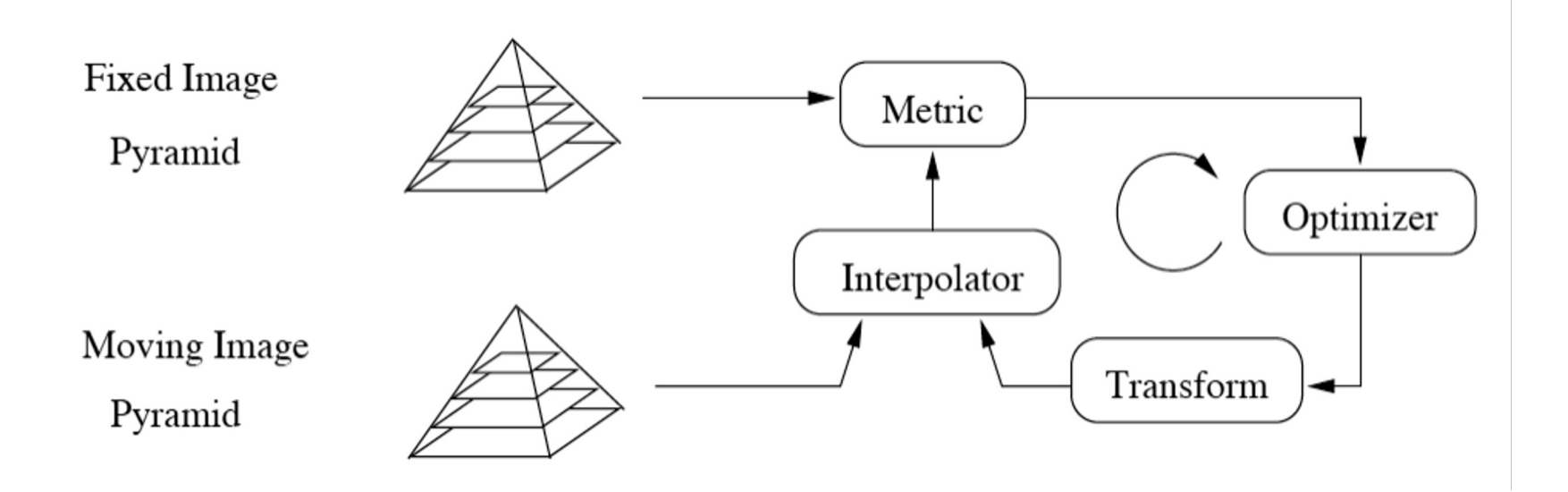

Figure 8.36 from the ITK Software Guide v 2.4, by Luis Ibáñez, et al.

### Image pyramids

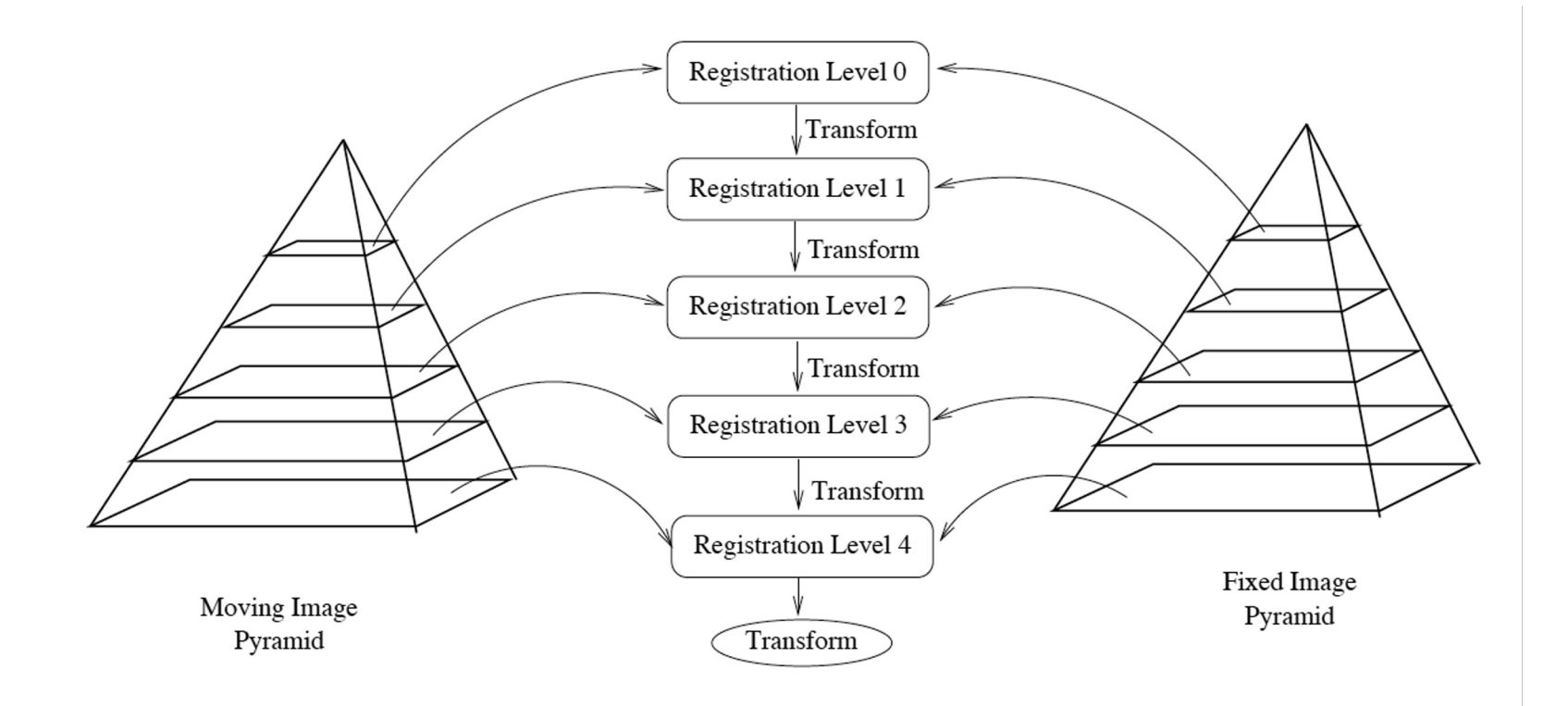

Figure 8.37 from the ITK Software Guide v 2.4, by Luis Ibáñez, et al.

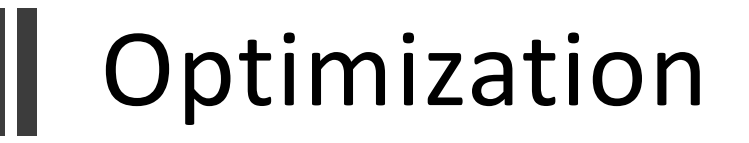

- Parameter dependency rears its ugly head
- You often/usually need to adjust optimizer parameters as you move through the pyramid
- You can do this using the Observer mechanism

# Multi-resolution example

- Again, mostly the same code as Hello World
- §Multi-Resolution is now built into all of ITKv4 registration, so no need for extra classes or image pyramids

# Benefits of multi-resolution

- Often faster
- ■More tolerant of noise (from "squinting")
- ■Minimizes initialization problems to a certain extent, though not perfect

# Multi-resolution

- Remember, at large (high) scale only large objects are visible
- ■Higher scale is higher in the image pyramid ■ So higher scale has lower resolution
- ■Lower scale is lower in the image pyramid
	- So lower scale has higher resolution

# See the software guide for…

- §Detailed list of:
	- § Transforms
	- Optimizers
	- § Interpolation methods
- You're encouraged to mix and match!

# Deformable registration

#### §Three common techniques:

- § Finite element: treat small image regions as having physical properties that control deformation
- Bsplines: deform a mapping grid
- Demons: images are assumed to have iso-intensity contours (isophotes); image deformations occur by pushing on these contours

# Model based registration

§Software guide, book 2, ch. 3, section 16.

- ■Build a simplified geometric model from a training set
- §Identify parameters that control the characteristics of the model
- Register the model to a target image to adapt to a particular patient

# Model based, cont.

- Uses the Spatial Objects framework for representing geometry
- Useful because it derives analytical data from the registration process, not just a pixel-to-pixel mapping

## Model-based example

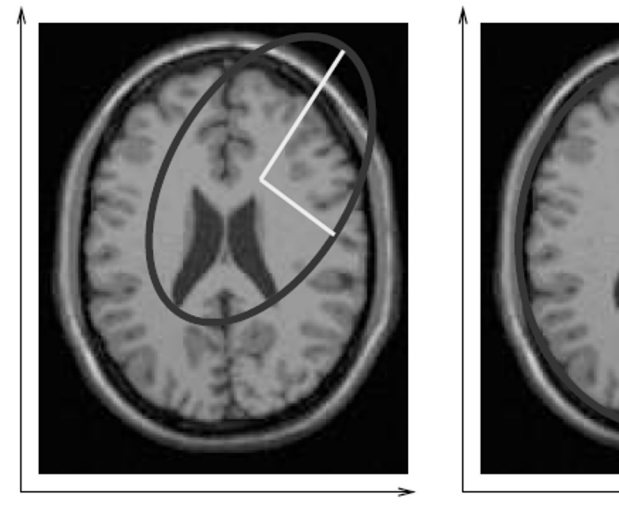

Model and Image Before Registration

Model and Image After Registration

Note: This is what we want, NOT the output of an actual registration

Figure 8.60 from the ITK Software Guide v 2.4, by Luis Ibáñez, et al. 50

#### Model-based reg. schematic

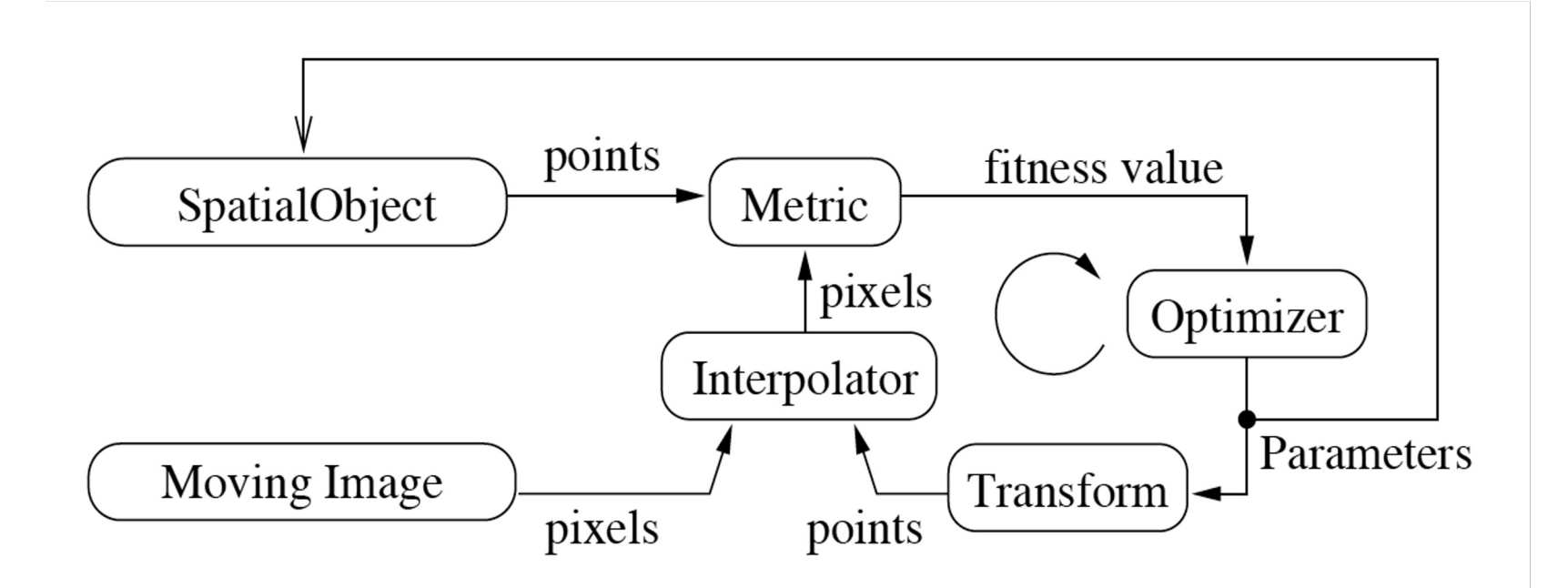

Figure 8.59 from the ITK Software Guide v 2.4, by Luis Ibáñez, et al.

#### Model-based registration: Warning!

- ■ITK does not yet directly support generic modelbased registration "out of the box"
- ■ITKv4 does support point-set to image registration
- Otherwise, model-based reg. requires writing your own custom ITK transform, with new parameters
	- **Transform's new parameters**  $\rightarrow$  **Spatial Object parameters**
	- *You* must individually map your custom transform's new parameters to the specific spatial object parameters you want to allow registration to adjust
	- This isn't too complicated if you know what you're doing
	- Search Insight Journal for examples

# Speed issues

- Execution time can vary wildly
	- Optimizer (more naïve = faster)
	- Image dimensionality (fewer = faster)
	- Transform (fewer DOF = faster)
	- Interpolator (less precise = faster)

# Take home messages

- Exactly what parameters do what is not always obvious, even if you are familiar with the code
- ■Successful registrations can be something of an art form
- Multi-resolution techniques can help
- §Work within the framework!